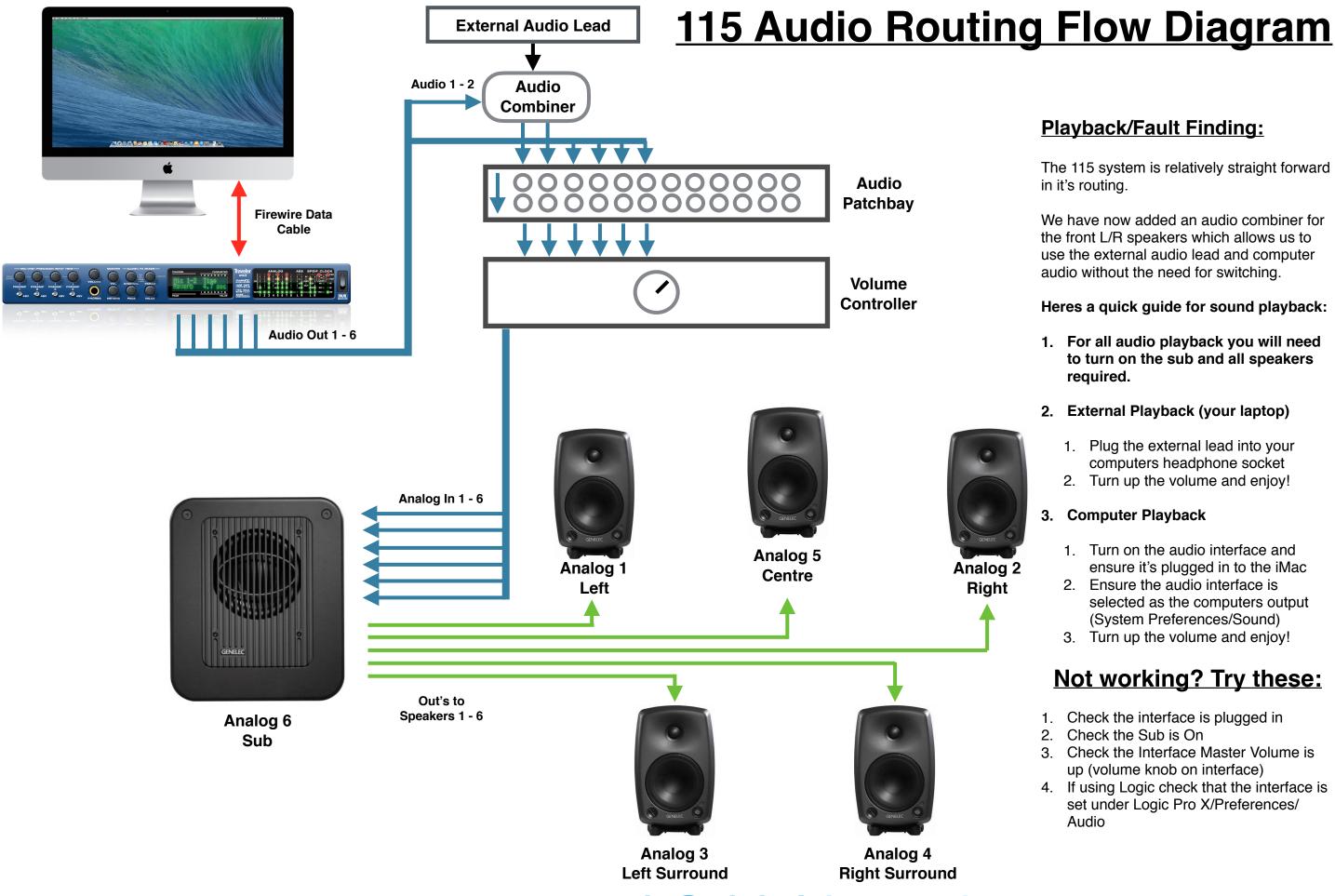

Still No Luck?? Contact <a href="mailto:avsupport.music@trinitylaban.ac.uk">avsupport.music@trinitylaban.ac.uk</a> as soon as possible!